## 4 月 講習予定表 まんじゅう まんの ※昼間の講座は、不定期です。

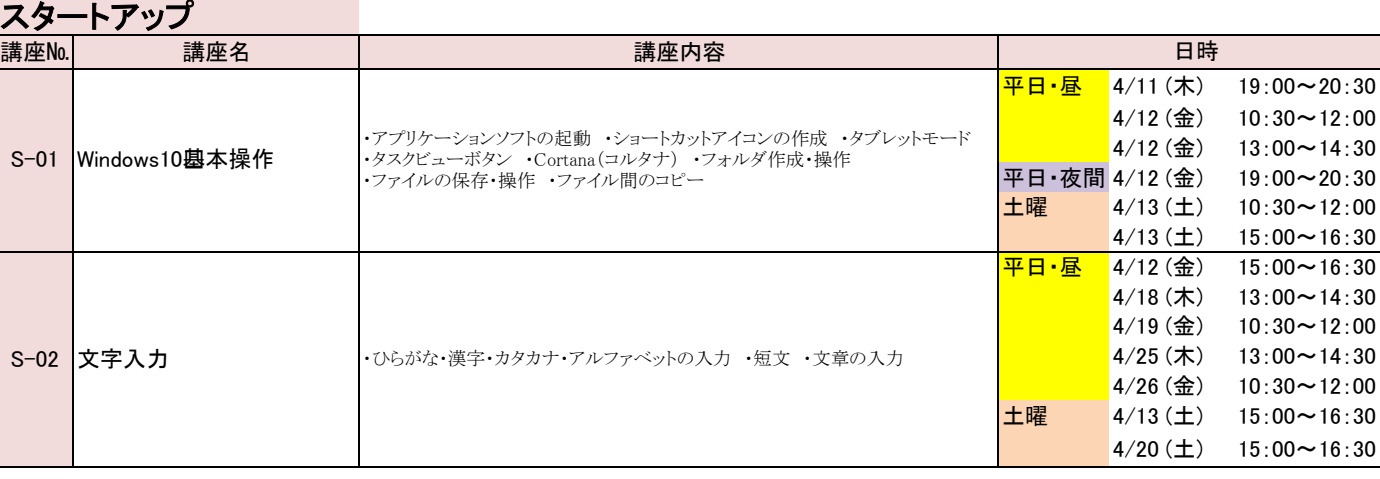

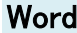

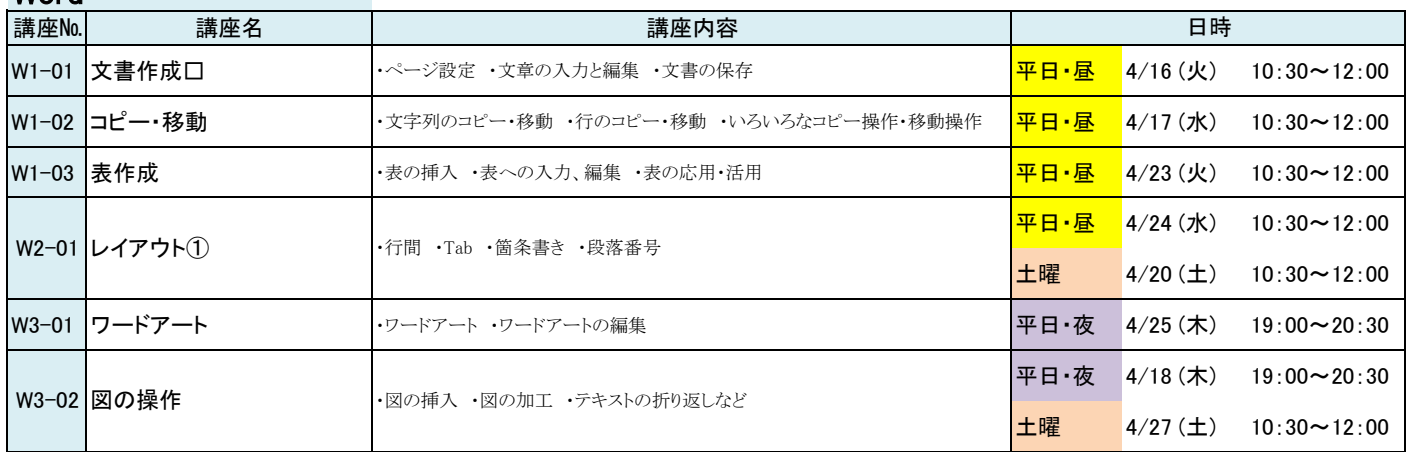

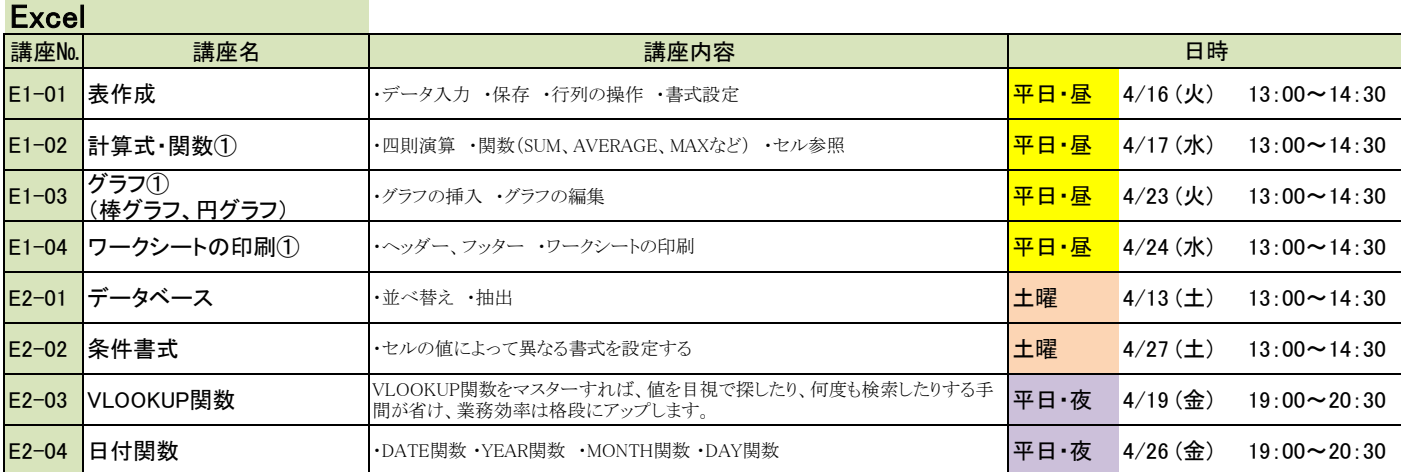

## 4月は、昼間の講座もご用意しています。是非、ご利用ください

1.講習開始前に、受付(お支払い)を済ませてください。

2.講習開始後は入室できませんので、ご注意ください。